Małgorzata LABUS Politechnika Śląska, Gliwice

# **ZASTOSOWANIE METODY KOMPUTEROWEGO PRZETWARZANIA I ANALIZY OBRAZU DO OZNACZANIA POROWATOŚCI SKAŁ OKRUCHOWYCH**

Streszczenie. Podjęte badania miały na celu sprawdzenie możliwości zastosowania komputerowej analizy obrazu do określenia wielkości porowatości dla skał okruchowych, na przykładzie próbek piaskowców o różnym uziamieniu.

Analizy przeprowadzano przy użyciu dwóch powiększeń; 100x i 200x. Przedstawiono zastosowany tok postępowania i przykładowe ujęcie graficzne jednego z uzyskanych parametrów. Problemem w tej metodzie może być dobór odpowiedniej techniki wykonywania pomiarów, np. właściwego wyboru obszarów, będących porami w obrębie próbek skał.

## COMPUTER IMAGE ANALYSIS AS A TOOL FOR POROSITY MEASUREMENTS IN CLASTIC SEDIMENTARY ROCKS

Summary. Presented study was undertaken to testify the possibility of applying computer image analysis to determine the porosity volume in sedimentary rocks. Samples of sandstones of different grain sizes were used for the examination.

There were used lOOx and 200x magnifications. In the paper there is presented the scheme of the method and the example of graphic presentation of one of the parameters.

The problem in the analysing is the proper measuring method selection, what could be, in the case presented, the proper area selection.

## Wstęp

Metody ilościowej analizy mikroskopowej skał umożliwiają najczęściej ustalenie stosunków ilościowych pomiędzy mineralnymi składnikami skały. W szczególnych przypadkach obserwacje mikroskopowe pozwalają na ominięcie lub uproszczenie przeliczeń wyników analizy chemicznej. Metody analizy geometrycznej dotyczą również pomiarów statystycznych kształtów i wielkości ziam minerałów oraz ich rozmieszczenia przestrzennego [1,2], Komputerowe przetwarzanie i analiza obrazu (digital image analysis) ułatwiają i przyspieszają, dzięki zautomatyzowaniu procesu, pomiary dokonywane na szlifach mikroskopowych.

Podjęte badania miały na celu sprawdzenie możliwości zastosowania komputerowej analizy obrazu do określenia wielkości porowatości dla skał okruchowych. Zastosowaniem komputerowej analizy obrazu w badaniach petrofizycznych zajmował się m.in. Leśniak [3].

Podejmując próbę wykorzystania metody analizy obrazu mikroskopowego do wyznaczania porowatości skal należy przyjąć zasadę stosowaną w ilościowej analizie mikroskopowej. Jest to zasada Cavalieriego, uogólniona przez Hacąuerta, dotycząca metod pomiarów i porównywania ze sobą powierzchni płaskich figur geometrycznych oraz objętości brył [4]:

$$
\frac{E(A_a)}{E(A_t)} = \frac{V_a}{V_t}
$$

gdzie:

 $E(A_a)$  – wartość przeciętna pola powierzchni zajmowanej przez minerał A w preparacie,

- $E(A_t)$  wartość przeciętna pola powierzchni zajmowanej przez wszystkie minerały w preparacie,
- Va objętość zajmowana przez minerał A w skale,

V, - objętość skały.

Na tej podstawie można twierdzić, że stosunek pola powierzchni porów w szlifie mikroskopowym do całkowitej powierzchni preparatu pozostaje w takiej zależności jak objętość przestrzeni porowej do całkowitej objętości skały.

#### Materiał badawczy

Do badań wykorzystane zostały próbki piaskowców, pochodzących z Górnego Śląska i Jury Krakowsko-Częstochowskiej.

Próbki oznaczone symbolami od 1 do 5 to piaskowce karbońskie (warstwy orzeskie), pochodzące z okolic Mikołowa. Są to piaskowce kwarcowe, średnioziamiste o spoiwie żelazisto-ilasto-krzemionkowym i zabarwieniu czerwonawym lub jasnoszarym z żółtawymi smugami. Tekstura tych skał jest bezładna i słabozwięzła (próbki 1, 4 i 5) lub zwięzła (2 i 3). Ziarna są średniowysortowane o różnym stopniu obtoczenia. Makroskopowo dostrzegalne są ziarna kwarcu, skaleni, muskowitu; w próbce 1 dodatkowo - biotytu. Mikroskopowo można wyróżnić dwie generacje okruchów kwarcu, z których jedna jest skataklazowana - wykazuje silne wygaszanie faliste. Ziarna kwarcu są często spękane, słabo wysortowane, przeważnie ostrokrawędziste, rzadko słaboobtoczone, o rozmiarach ok. 0.2 - 0.3 mm. Widoczne są też nieliczne ziarna skaleni alkalicznych o długości ok. 0.5 mm i prostym wygaszaniu światła. Są one silnie zdegradowane, o zmętniałej powierzchni, często ulegające kaolinityzacji. Procesowi temu towarzyszy powstawanie serycytu. Produkty rozpadu skaleni tworzą m.in. spoiwo tych skał. Dostrzegalne są również okruchy skalne, w próbce 3 ich maksymalne średnice dochodzą do 0.6 mm. Wyróżniono tu okruchy kwarcytów oraz gnejsów, zbudowane głównie z kwarcu oraz sporadycznie występujących blaszek biotytu.

Próbki oznaczone symbolami od 6 do 9 to piaskowce drobno- i średnioziamiste, o spoiwie krzemionkowo-ilastym. Pochodzą one z dolnego karbonu – facji kulmu, z okolic Toszka. Są to skały zielonkawoszare lub ciemnoszare z widocznymi makroskopowo blaszkami muskowitu. Mikroskopowo widoczne jest słabe obtoczenie i wysortowanie składników. Wielkość przeważnie silnie spękanych ziam kwarcu wynosi zwykle 0.1 - 0.2 mm, w próbce 5 dochodzi do 0.5 mm. W próbkach występują również okruchy skał, a także faliste, powyginane blaszki biotytu i muskowitu wypełniające przestrzenie pomiędzy innymi składnikami skały. Ziarna plagioklazów są często skaolinityzowane z zanikającą łupliwością; w próbce 9 występują ponadto lekko zmętniałe ziarna ortoklazu. W tej samej próbce widoczne są też drobne okruchy węgla, a sporadycznie kryształy cyrkonu.

Próbki 10 i 11 to piaskowce wieku kredowego, pochodzący ze zerodowanych już płatów albu/cenomanu, występujących w postaci luźnych bloków w okolicach Mirowa (Jura Krakowsko-Częstochowska). Są to piaskowce gruboziarniste, o czerwonobrunatnej barwie, słabozwięzłe, o spoiwie żelazisto-ilasto-krzemionkowym. Ziarna kwarcu są słaboobtoczone

i dobrze wysortowane, o rozmiarach ok. 0.2 — 0.5 mm; sporadycznie widoczne są okruchy skał.

#### Komputerowa analiza obrazu

Wykonane z analizowanych próbek płytki cienkie obserwowano w świetle przechodzącym przy użyciu mikroskopu polaryzacyjnego firmy Zeiss typu "Jena-Lab". Parametry przestrzeni porowej oznaczano za pomocą analizatora obrazu i programu komputerowego KS300 firmy Zeiss.

W przypadku każdego preparatu wykonano pomiary w 100 polach z interwałem przesuwu (w skoku podłużnym i poprzecznym) wynoszącym 0.5 mm. Pole obserwacji objęte obrazem na ekranie monitora wynosiło 860x750  $\mu$ m przy powiększeniu 100-krotnym i 430x375 pm przy powiększeniu 200-krotnym.

Pomiarów dokonywano zarówno na podstawie obrazu mikroskopowego uzyskanego przy jednym, jak i przy skrzyżowanych nicolach. Wybór uzależniony jest od rodzaju próbki, wpływającego na czytelność obrazu.

Dla każdego obrazu, po przetworzeniu go na obraz w odcieniach szarości (rys. 1), można uzyskać histogram jasności obrazu cyfrowego, będący funkcją opisującą rozkład poziomów jasności (na osi x), od częstości występowania pikseli o danej jasności, wyrażonej w *%* (na osi y). Progowanie stopniami szarości (funkcja "tresholding") powoduje grupowanie populacji pól o tej samej jasności. Dzięki tej operacji, wykonywanej interaktywnie, można doprowadzić do powstania tylko dwóch populacji pikseli - białych i czarnych. Otrzymany obraz jest binarny - biało-czarny (rys. 2.). Pola jasne, rozpoznawane jako pory w skale, zostają okonturowane Po tej operacji istnieje możliwość ręcznej eliminacji niektórych pól, w przypadku gdyby nie wszystkie pola, rozpoznane przez analizator, były porami w skale. Weryfikacja taka jest możliwa dzięki równoczesnej obserwacji mikroskopowej preparatu, czy też po wywołaniu kolorowego obrazu obserwowanego pola na ekranie komputera.

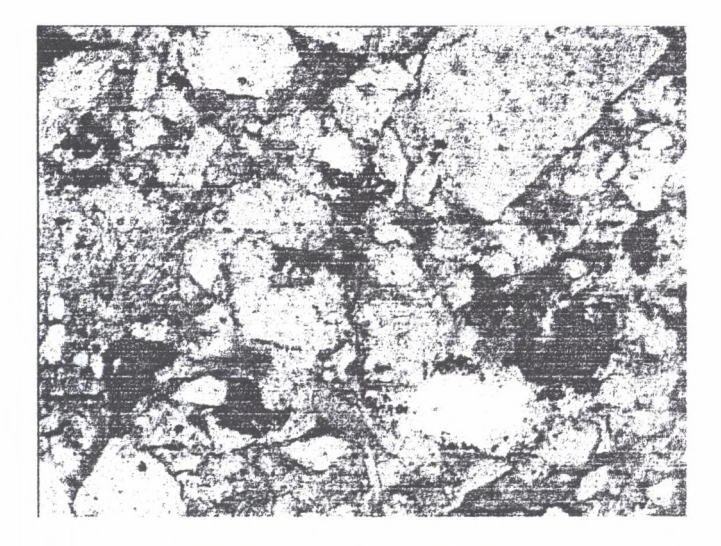

Rys.1. Obraz przętworzony w odcieniach szarości (1 nicol, pow. 100x, próbka 6) Fig.1. Image transformed into grey colours (nicols II, magn. 100x, sample 6)

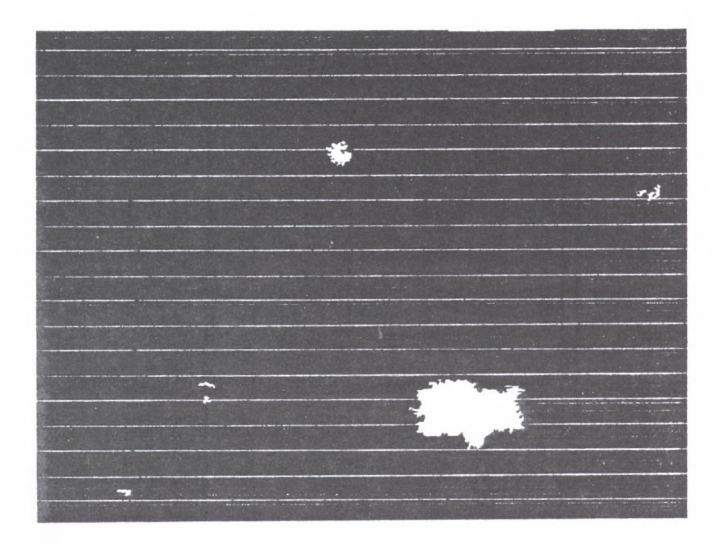

Rys.2. Obraz binarny uzyskany z obrazu przedstawionego na rys. 1 - pola białe są porami w skale (próbka 6) Fig.2. Binary map of the image presented in fig.1. - white pixels are for pore area (sample 6)

Porowatość całkowita jest tu obliczana jako udział procentowy powierzchni okonturowanego pola do całej powierzchni obrazu. W tabeli 1 podano wyniki pomiarów, uzyskane w trakcie analiz przeprowadzonych przy dwóch powiększeniach: 1004 200-krotnym.

Tabela 1

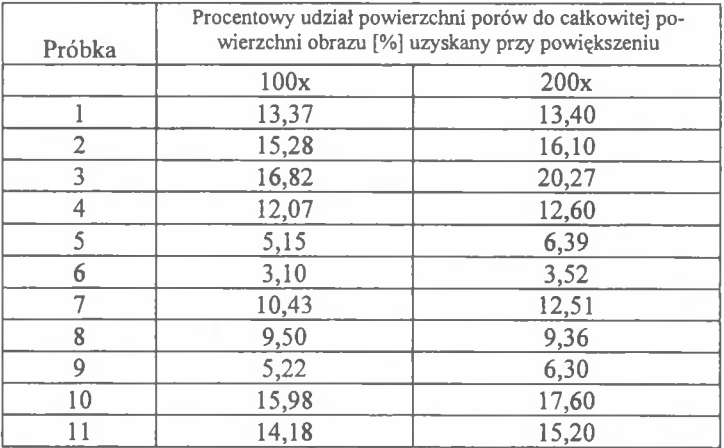

Wyniki pomiarów porowatości uzyskane metodą analizy obrazu

Komputerowa analiza obrazu pozwala na oznaczenie szeregu, zadanych przez użytkownika, parametrów. W przypadku badanych próbek oznaczono wymiary okonturowanych porów (maksymalny i minimalny wymiar w kierunku poziomym i pionowym), a także wielkość średnicy zastępczej. Obliczona jest ona na podstawie wzoru:

$$
d=\sqrt{\frac{4\cdot S}{\pi}},
$$

gdzie: d - średnica zastępcza, S - pole powierzchni obiektu.

Ten ostatni parametr pozwala porównać otrzymane wyniki z wynikami badań porozymetrycznych, gdzie uzyskano procentowy rozkład średnic porów [5].

Wielkości średnicy zastępczej obliczane są dla całej próbki po dokonaniu obserwacji dla wszystkich pól cząstkowych. Istnieje możliwość przedstawienia wyników badań w postaci stabelaryzowanej lub w postaci graficznej. Na rys. 3 przedstawiono przykładowy rozkład średnic zastępczych w próbce 9, uzyskany dla pomiarów wykonanych przy powiększeniu 200x.

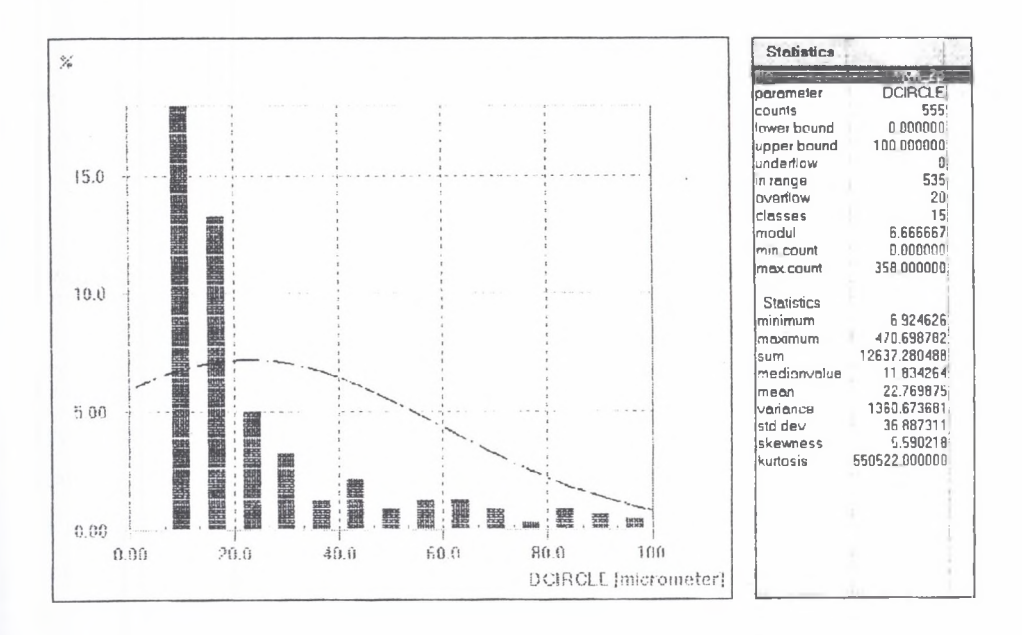

Rys.3. Histogram przedstawiający rozkład średnic zastępczych porów w skale dla próbki 9 Fig.3. Histogram of the diameter of the circle with equivalent area for sample 9

#### Podsumowanie

Wartości porowatości uzyskane przy powiększeniu 100-krotnym są przeważnie niższe od tych uzyskanych przy powiększeniu 200-krotnym (tab.l). Spowodowane jest to prawdopodobnie faktem, iż przy większych powiększeniach wychwytywane są ciemne pola (pory w skale) o bardzo nieznacznych wymiarach, nie mające wpływu na rzeczywistą wartość porowatości w skale (porowatości otwartej). Ze względu na to, a także na fakt, że obraz mikroskopowy uzyskany przy powiększeniu 100x wydaje się bardziej czytelny, to właśnie mniejsze powiększenie zdaje się bardziej odpowiadać postawionemu celowi.

Ponieważ w przedstawionych powyżej badaniach nie używano stosowanej zwykle w tego typu analizach impregnacji próbek barwioną żywicą, niemożliwe było rozpoznanie porów otwartych i zamkniętych. Wymagałoby to jednak stosowania urządzenia do impregnacji próbek w próżni, co znacznie podnosi koszty analizy.

Komputerowa analiza obrazu mikroskopowego może stanowić cenne uzupełnienie badań wykonywanych za pomocą porozymetru rtęciowego, a nawet w niektórych przypadkach może je zastąpić. Pozwala ona na szybkie, znormalizowane pomiary i uzyskanie wyników w formie szeregu parametrów (stabelaryzowanych i zobrazowanych w formie graficznej). Problemem natomiast staje się dobór odpowiedniej techniki wykonywania pomiarów. W przypadku zaprezentowanych powyżej badań problem ten sprowadza się do właściwego wyboru obszarów, będących porami w obrębie analizowanych próbek skał.

Uzyskane wyniki potwierdzają zasadność określania porowatości skał okruchowych stosunkowo szybką i mniej kosztowną metodą analizy obrazu.

## LITERATURA

- 1. RATAJCZAK T., MAGIERA J., SKOWROŃSKI A., TUMIDAJSKI T.: Ilościowa analiza mikroskopowa skał, Wydawnictwa AGH, Kraków 1998.
- 2. MUSZER A .: Analiza planimetryczna obrazu mikroskopowego zastosowanie programu "Lucia-M", [w:] Programy komputerowe w geologii. Materiały Konf. II Warsztaty Naukowe, PIG, Sosonowiec 1998.
- 3. LEŚNIAK G.: Zastosowanie komputerowej analizy obrazu w badaniach petrofizycznych, Przegl. Geol., vol. 47, nr 7: 644-651. 1999.
- 4. RATAJCZAK T., TUMIDAJSKI T.: Analiza geometryczna skał na podstawie obserwacji mikroskopowych [w:] Bolewski A, Żabiński W. [red.], Metody badań minerałów i skał, Wyd. Geol., Warszawa 1988.
- 5. LABUS M. (w druku): The attempt of comparison of computer image analysis method to mercury porosimetry for sandstones porosity measurements. Kwart. Geol.

Recenzent: Prof. dr hab. inż. Jakub Siemek

#### Abstract

Computer processing and image analysis make it easier and faster to perform any measurements on thin cross-section, due to the automatization of the process. The undertaken examinations are performed to testify the possibility of applying computer image analysis for determining porosity volume in sedimentary rocks.

The study was conducted using samples of sandstones from the Upper Silesia and Jura Krakowsko-Częstochowska. Samples 1 to 5 are Upper Carboniferous sandstones (the Orzesze beds) from the Mikołów region. Samples numbered from 6 to 9 are fine-grained and mediumgrained sandstones, with siliceous-clay cement. The rocks are dated to Lower Carbon - Culm facies, from the neighbourhood of Toszek. Samples 10 and 11 are Cretaceous sandstones, from eroded klippe of Albian/Cenomanian age; being found as loose rock blocks in the vicinity of Mirów (Jura Krakowsko-Częstochowska).

Porosity parameters were tested with KS300 Imaging System by Carl Zeiss Vision GmbH, using the magnification by lOOx and 200x. The observation could be performed with parallel and/or crossed nicols. The images were transformed into grey colours and segmented (by tresholding function). The interactive operation leads to obtaining binary map of two populations of the pixels - black and white. White pixels - recognised as the pores in the stone are contoured. After the contouring operation it is possible to eliminate (manually) some areas – in case they were chosen improperly. The diameter of the circle with equivalent area is calculated for all of the samples, after completing 100 of partial observations. The results can be performed in tables or/and in the graphic schemes.

The porosity values calculated with lOOx magnification are mostly lower than the ones calculated with 200x magnification. This is probably caused by the fact, that when greater magnification is used, there are contoured smaller pores. Their parameters are too small, not influencing the real rock porosity (effective porosity). Concerning that, and the fact, that the microscopic image magnified by lOOx seems to be more clear-cut, it should be stated that the mentioned magnification (the lower one) is more suitable for the measurement.

The problem in the analysing is the proper measuring method selection, what could be, in the case presented, the proper area selection.